## , tushu007.com

 $<< 2007$ 

 $<< 2007$ 

- 13 ISBN 9787310025138
- 10 ISBN 731002513X

出版时间:2006-4

 $1 \quad (2006 \quad 4 \quad 1)$ 

页数:311

字数:504000

extended by PDF and the PDF

http://www.tushu007.com

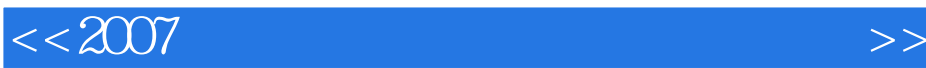

, tushu007.com

1—15 Visual Basic

 $16$ 

 $2005$  9 Visual Basic

Visual Basic

Visual Basic

Visual Basic

 $<< 2007$ 

 $1.1$   $1.1$   $1.1.2$   $1.2$   $1.2.1$  $1.22$  1.2.3  $1.3$   $1.3$   $1.31$  $1.32$   $1.33$   $1.34$   $1.35$   $1.4$  $1.4.1$   $1.4.2$   $1.4.3$   $1.4.4$   $2$ VisuaIBasic程序开发环境 2.1 VisualBasic的特点和版本 2.1.1 VisualBasic的特点 2.1.2 VisualBasic的版本 2.2 VisualBasic 2.2.1 VisualBasic 2.2.2 VisualBasic 2.3 2.3.1  $2.32$   $2.4$   $2.41$   $2.42$ 3 3.1.1 VisualBasic 3.1.2 3.2.1 3.2.1  $322$   $33$   $331$   $332$   $34$  $34.1$   $34.2$   $4$   $4.1$  VisualBasic  $4.2$ VisualBasic 4.3 4.4 VisualBasic 4.4 VisualBasic 4.4.1  $V$ isualBasic $442$   $5$   $51$   $51.1$  $51.2$   $51.3$   $52$   $521$   $522$   $53$  $5.31$   $5.32$   $5.4$   $5.5$   $5.6$  $561$  ( $56$ ,  $562$   $563$   $6$  $61$  6.1.1 Print 6.1.2 Print 6.1.3 6.1.4 6.2 InputBox 6.3 MsgBox MsgBox 6.4 6.5 7 7 7.1 7.1 7.1.1 --Label 7.1.2 --TextBox 7.2 7.2.1 7.2.2 形文件的装入 7.2.3 直线和形状 7.3 按钮控件 7.4 选择按钮--复选框和单选按钮 7.5 选择控件--列表框 7.5.1 --ListBox 7.5.2 comboBox 7.6 7.7 --Timer 7.8 --Frame 7.9 Tab 8 VisualBasic 8.1  $8.1$ 8.1.2 8.1.3 Ilf 8.2 8.3 For 8.4 8.5 Do 86 87 GoTo 9 9.1 9.1.1 9.1.2  $9.2$   $9.21$   $9.21$   $9.22$  ForEach...Next 9.2.3 数组的初始化 9.3 控件数组第10章 过程 10.1 Sub过程 10.1.1 建立Sub过程 10.1.2 调用Sub过程 10.1.3 10.2 Funtion 10.2.1 Funtion 10.2.2 Funtion 10.3  $10.31$   $10.32$   $10.33$   $10.34$   $10.4$ 10.5 11 11.1 KeyPress 11.2 KeyDown KeyUp 11.3 11.4 11.5 12 12.1 VisualBasic 12.2  $12.3$  12.4  $12.4$   $12.41$   $12.42$   $12.43$  $12.5$   $12.6$   $13$   $13.1$   $13.1$ 13.1.2 13.1.3 (CommonDialog) 13.2 13.3 14  $14.1$   $14.2$   $14.2$ 14.2.2 14.3 VisualBasic 14.4 DoEvents 15  $15.1$   $15.2$   $15.3$   $15.31$  $15.32$   $15.4$   $15.41$   $15.42$  $15.5$   $15.5.1$   $15.5.2$   $15.6$ 16 16.1 16.1 16.1.1 16.1.2 2 16.1.3 3 16.1.4 16.1.5 5 16.1.6 6 16.1.7 7 16.1.8 8 16.1.9 9 16.1.10 10 16.1.11 11 16.1.12 12 16.1.13 13 16.1.14 14 16.1.15 15 16.2  $16.21$   $16.2.2$   $16.2.3$   $16.2.5$   $16.2.5$  $16.26$   $16.27$   $16.28$   $16.29$   $16.3$ 16.3.1 16.3.2 Visual Basic () wisualBasic  $($  )  $2005$  9 VisualBasic

 $,$  tushu007.com

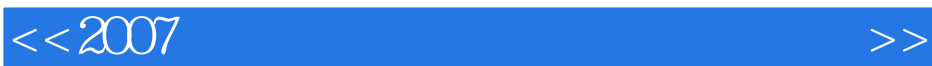

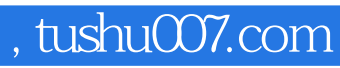

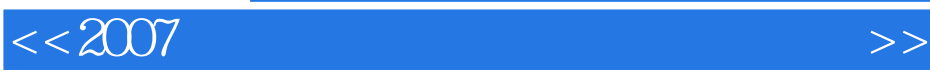

本站所提供下载的PDF图书仅提供预览和简介,请支持正版图书。

更多资源请访问:http://www.tushu007.com